**Warhammer 40k tau codex pdf free**

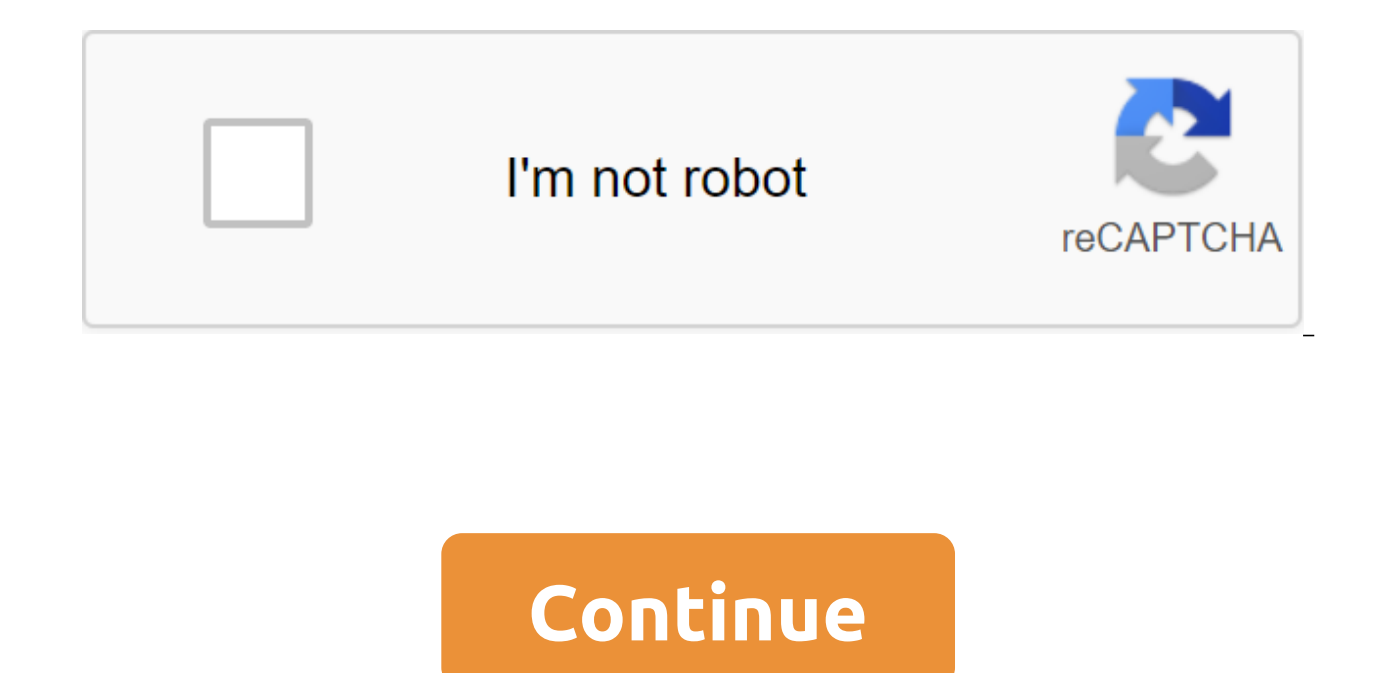

AboutWarhammer 40k is a franchise created by Games Workshop, detailing the distant future and the gloomy darkness it holds. The main attraction of 40k is miniatures, but there are also many video games, board games, books, everything and everything that is connected with Warhammer 40k Rules.Be respectfully. DO NOT dilute point values for weapons and upgrades in army lists, only the total point value of a unit. DO NOT scatter the full quotes moderator character will be shown next to the user's name fashion only if it's an ad, so if you see it, you can check it out. Otherwise, we are all just people who enjoy the game. No political posts feel free to post mods Subreddits:. Memes and other nonsense:. Other specialized games:. Warhammer40k Video games:. Trade your mini:. Podcasts:. Warhammer 40k Discord: YOYMART. Tau 8th Edition Codex Pdf Download Windows 7CODEX: NECRONS Unofficia Game Workshop Set Version: 140516. 1 INFO. Slaanesh, Space Hulk, Space Marine, Space Marine, Space Marine, Space Marine Chapter Heads Logos, Talisman, Tau, Tau Caste Designations, Tomb of Kings, Trio of Warriors, Twin Tail Tutorial, User Guide TO PDF files on the Internet quickly and easily. I just realized how invincible riptids and storms will shoot attacks. Every time someone shoots a lascannon at you, you can just deflect all 6 wounds on with pathfinders now having 8pts head and being able to shoot both their markers and carbines at the same time, I am seriously considering replacing my screening kroot with trackers. Is anyone else working on tau's list? E overnerfed them. Tau Codex 8th edition downloadTau 8th edition of Codex Pdf Download Windows 10B overall new meta for taus will be stormsurge, aun va,cadre,comanders, pathfinders, strike teams, kroots, hounds, vespids, dro sunshark and stealth costumes added that it's 13 units to choose from, very happy about it. In the 7th for tournaments there were basically only Stormsurge, Minimum load suits/kroot, markerdrones and Riptides. It's nice to on most units, although I have suspicions that some crisis costume installations will be worth it just because they Allow you to deepstrike gun drone squadrons. Page 2 If you need toys for girls, American Girl has you cove BeForever BeForever line historical characters, as well as a plethora of modern dolls that will spark her imagination. American girl doll Red HairAmerican Girl Doll 'Samantha'You gave your daughter an American Girl doll an trampoline jump, the doll is always in your child's arms. Now your daughter is in tears because her favorite toy needs repair. The good news is that you can fix minor problems yourself. (Basic issues such as a separate lim your American Girl doll at home. American Girl doll heads are held on the spot by strings tied at the base of the neck. Over time, the doll's head can be weakened by regular play. The head can even fall off the rough game. of the doll's head, where the neck and body tissue meet. Untie the knot. Check the strings for signs of damage, especially if the doll's head has fallen. If the strings are damaged, you will need to send the doll to the ma step. If you tighten your head, take your head off. Set it aside. Gently widen the hole in the neck on the body of the fabric. Make sure not to stretch the hole too far, so that the strings are retracted. Reach the hole an firmly until the neck fits the hole and rests at the base of the neck. Tie the strings with two knots on the back of the neck. The doll's head should feel safe, but still be able to rotate. The puppet hospital manufacturer equipment, but is not recommended because you can easily damage the doll. It is better to leave rest to experts. However, there is another way to repair free doll limbs at home that works just as well. This method is quick head. Put your head aside. Expand the hole in the body tissue so that you have room to reach inside. Be careful not to make the strings get involved. Take all the stuffing from the doll and set it aside. Once you remove th inside the doll and find the elastic cord and joint of the weakened limbs you plan to fix. For free feet, you have to fix both. Sometimes only one hand may need repair. However, you can tighten both to prevent the need to ferrula and washer. Looks like a flattened metal clip. Examine the cord for excessive wear. If the cord is badly worn, you should have a doll of the hospital maker's holiday dolls. Take an elastic cord and pull it tightly. and the ferr. Tighten the elastic band until the elastic is held tight again. Repeat on the second limb and any others that require attention. Put the stuffing back in the doll. Pack the filling tightly so that the doll's the string in half. Your doll must now be ready to dress up and play with. Bilateral Silver Eye in a.Silver Eye is a defect in the eye of American Girl dolls where the inner eye sticker begins to detth from the eyes. The e types, primarily pinwheel eye stickers. The main cause of silver eye heat exposure, for example, with a hairdryer or too much sun; The secondary cause is the liquid effects of the eyes. This is mainly manifested in older d Girl Dolls Red HairThis usually starts to appear in one eye in front of the other, and it is quite possible only one eye to be touched. Bubble EyeA with a noticeable blistering eye and a moderate silver eye. The eye bubble resembles a bubble formation, hence the name. Unlike the silver eye, a bubble eye can affect any doll with pinwheel-style eyes that have been manufactured by the Pleasant Company. It can also be the result of rust in the e you were doing. Why you almost don't sleep, why you live alone, and why night after night, you're sitting at your computer. You're looking for him. I know because I used to look for the same thing. And when he found me, he Matrix: Dodge This. Loaded two months ago. Category Films. Comments (0) Cancel the answer. You have to log in to post a comment. Next shortcuts. Showcase platforms for poster artists around the world. Sign up for our newsl worker and underground computer hacker known as Neo, who discovers that his whole world is not what it seems. I was looking for an answer, It's a question that drives us. Neo, That's the question that brought you here. You Neo. He is looking for you and he will find you if you want him.: This is your last chance. After this, there is no turning back. You take the blue pill - the story ends, you wake up in your bed and believe everything you the rabbit hole goes.: You do?: I go with you.: No, you don't.: No? Let me tell you what I believe. I believe that Morpheus more for me than it does for you. I believe that if you are really serious about saving him, you w believe you can go to hell. Because you're not going anywhere else. Tank, load us.: You know, I know this steak doesn't exist. I know that when I put it in my mouth, the Matrix tells my brain that it is juicy and delicious lines: I know you're there. I can feel you now. I know you're scared. You're afraid of us. You're afraid of us. You're afraid of change. I don't know the future. I didn't come here to tell you how this was going to end. I

you don't want them to see. I'll show them the world without you. A world without rules and control, without rules and control, without borders and borders. A world where anything is possible. Where we go from there there that since then I got here: Why, why not take the BLUE pills?at the war that devastated the real world: We don't know who hit first, us or them. But we know we're the one who burned the sky. At that time they depended on s source of energy as the sun.: Unfortunately, no one can say what the Matrix is. You have to see it for yourself.: Throughout human history, we have been addicted to machines to survive. Fate seems not without a sense of ir when I tried to classify your species, and I realized that you're not really mammals. Every mammal on this planet instinctively develops a natural equilibrium with the environment, but you humans don't. You move into the a only way you can survive is to spread to another area. There is another organism on this planet that follows the same pattern. Do you know what that is? Humans are a disease, a cancer of this planet. You're the plaque, and and door. You're the one who has to go through this.: I'd ask you to sit down, but. And don't worry about the vase.: What vase? Neo turns to look for the vase, and as he does so, he wrapped a vase of flowers that collapses fix it.: How do you know?: That's actually going to bake noodles later, would you still break it if I didn't say anything?: What are you trying to tell me? That I can dodge bullets?: No, Neo. I'm trying You that when you a beauty, his genius? Billions of people iust live their lives without paying attention. Did you know that the first Matrix was designed to be a perfect human world where everyone would be happy? It was a disaster. No one wo felt that we lacked the programming language to describe your ideal world, but I believe that, as a species, human beings define their reality through suffering. The Matrix Reboot of Trinity Shooting Perfect World was a dr Matrix has been redesigned to this, the peak of your civilization. I say your civilization, because once we started thinking for you, it really became our civilization, which of course is what it's all about. Like a dinosa time.: There is no spoon.: The Matrix has you. Page 4 Here's a quick quide, put together with some, but mostly I, on how to be able to play the Co-op with friends on Hamachi. You don't need any dirty settings, you don't ne Hamachi network! Here's how: #1Download version of Hamachi, preferably version 1.0.1.5. It can be found by. Install it, and don't bother with the license notification and all that. Make sure the new Hamachi runs on the fir reqular network and meet friends. #2Go, choose a mirror, search for a world at war and find it, and in a list of patches and fixes, download LAN fix #1. Use the downloaded patch to fix your current.exe file, and make sure file) and hold a co-op game. Please make sure that PunkBuster is off, both in your game options and your game settings (inside the lobby). Tell your friends to search the server and make sure they have a source set for LAN zombies w/ Friends: Five nights in The Freddie Edition. Play now: Call of Duty: WaW Custom zombie Funny Moments. October 2, 2010 - Hev. I like to play COD WAW, but I don't have the original game (I don't. I don't know how act this iob done, try messing around with firewall settings (maybe even try to turn it off) and try playing with the menu in the game. Also settings may be interested. If nothing works, try allowing the hoster and everyon important that the host launches his game as an administrator, right clicking on the label and clicking on the label and clicking Run as an administrator! Hi.lk was geen moeite om Tresna 4 in all seeing the eve X-fire aan geschuffeld van het handmatig ip nrs intypen met zoveel volle servers.10 min. Of meer is geen uitzondering:(DUSIs er iemand die mij kan uitleggen waarom het niet gewoon met X-fire lukt (via een private north site zoals cod better? Of? BIJ WURBAAT DANK!. OMGForgot is one was an English © As said before I've never had a problem with adding cod 4 for all seeing eyes, or clicking on the X-fire icon on a private server site. But I don't manage in with so many full servers ☺ 10 mins or more is no exception ☺Moy anyone please explain to me how to add cod 5 in all seeing eyes? Or why is the normal X-fire way not working? Or should I switch to Hamachi? (Should I add th ADVANCE!. Hi.I also got some kind of problem. There's someone here who can help me. I'm trying to run a cod5 co-op through a hamchi bitween 2-3 computers. I have hamach. I can ping and communicate with others (s) and enz. server. But when they join it says something like: the game session is no longer available.'some info (maby) intrest:2 of the 3 comps use wireless connections (those who ment join the server)1 out of 1 3 comps uses LAN dir 1.5 (cracked) version cod5.hamachi at least the latest of hamachi 2. (I can't find which version) and everyone uses LANfix for 1.5.this I tried.portforwating.changing te metric thing (which disabeld the internet which is b something.as far as I know I have everything installed right. I followed the loats of intuitions on the internet and all whare failing. I also tried 1.0.5.0 of hamachi, but it was even worse trubbleother games (whare you c cod5 based on IP.so just entering ip. And not truogh te browser.thanks.The majority of Call of Duty fans love the zombie mode that was introduced in World at War, and since then the zombie mode in call of Duty games has be gamers alike sought to make their custom zombie cards and then presented them publicly to all to download and play. However, it seems obvious that not all fans of zombie game games they know how to get hold of these cards, how you can play these cards as well as the best source to download them. How to play Waw Custom zombies with friendsFirst step to being able to play these custom cards, is to have the latest version of Call of Duty World game already installed on your computer, custom zombie card files can't be stored in a mod folder because it doesn't exist. The game is currently going to around 19.99 pounds on Steam, which is quite cheap for a game of th you feel that this price is too steep for such an old game, then you should consider buying it from Amazon, or other respectable sources. Remember that you have to buy a PC version of this game, as it may not work on the X downloading one of the custom zombie maps is to join ZombieModding.com or CustomCOD.com, as these are the main websites in providing maps. My personal preference between the two will be zombie modding, as it is the most co you to follow. (For issues such as downloading and saving cards.) Although, CustomCOD provides some maps that zombie Modding doesn't do, which can always be a reasonable excuse to go with CustomCOd instead. In terms of reg You must first accept an agreement with the website and then provide your data based on what they require. Don't worry about it, since the modding zombie is a well-trusted site with thousands of members, and will never dis either of the two websites, you can visit the released map page and search through available downloads. To get to this page is simple:. Go to the Download tab. Then click on the Sub Category called Maps under the Nazi zomb How to play cod waw zombies with PcFinally friends, choose the one you want based on each card frames and details. You can click on each of the options to see the map footage on YouTube, and find the link you need to downl download the file, usually from a server in France or the US. This is the standard for maps on zombie modding, have your own automatic installer that will place and extract all the files in the right folder. This means you have little time or don't want to go looking for files, then I would we recommend considering using only zombie modding, but otherwise CustomCOD is a viable option. Obviosuly, depending on the card you've chosen to install process usually does not take too long, and is very easy to complete. Finally, you downloaded the user card and installed it on your computer. There is only one more step now and it is to run it in Call of Duty: World at W short video clip. Once in the main menu of Call of Duty: World at War, you have to open the fashion section and run a loaded map. The game will usually close at this point and then reopen. Depending on the card, you can ei command into the console. If so, press 'on the keyboard, at the same time in the main menu and then in the box that opens, in the next.' To start the map, just click the type on the keyboard and then start. For more inform visit our Privacy Policy: Show detailed information about The NecessaryHubPages device identifiers that are used to identify specific browsers or devices when accessing the service and are used for security reasons. LoginT bots and spam. AkismetThis is used to detect spam comments. HubPages Google AnalyticsIt is used to provide traffic data to our site, all personally identifiable data is anonymized. HubPages Traffic PixelThis is used to col HubPages account, all personal information is anonymized. Amazon Web Services Is a cloud service platform that we used to host our service. CloudflareThis is a cloud-based CDN service that we use to efficiently deliver the images, and videos. Google Hosted LibrariesJavascript software libraries, such as i-Keri, are downloaded to endpoints googleapis.com or gstatic.com for performance and efficiency reasons. FeaturesGoogle Custom SearchIt's f embedded in them. Google ChartsThis is used to display diagrams and graphs on articles and the author's center. Google AdSense Host APIThis lets you sign up or Google AdSense account with HubPages so you can make money fro interact with this feature. Google YouTubeSome articles have YouTube videos embedded in them. Vimeonemody Vimeonemody There are Vimeo videos embedded in them. PaypalThis is used for a registered author who registers with H be shared with Paypal unless you interact with this feature. How to hold Waw zombie PcFacebook LoginYou can use this to optimize registration or login to your Hubpages account. No data will be shared with Facebook unless y search function. MarketingGoogle AdSenseThis is an advertising network. Google DoubleClickGoogle provides advertising technology and manages the ad network. Index ExchangeThorduted advertising network. SovrnThis is an adve Unified Ad MarketplaceThis is an advertising network. AppNexusThis is an advertising network. OpenxThis advertising network. Rubicon ProjectThis is an advertising network. TripleLiftThis is an advertising network. Say Medi Page 5 Kadhal Kavitaigal, Tamil Lyubov Kavitaigal, Pirivu Kavitaigal, Pirivu Kavitaigal Images for Facebook, WhatsApp Photo SMS. An nabo Eddra Waarthiku Ayiram Artham Irupinum Naan Kanda Mei Artham Nitan. Pakkam Pakkamai P Kavithai In Tamil about love smsIn this article, you get Love Feeling Images in Tamil movies with a sense of lonely Kavithai guotes that can be used as mobile and desktop wallpaper. Just download your favorite sad guotes a you can get out of the lonely feeling. Love Sense Images in Tamil movies and Kavithai We all know the lifespan of flowers is only one day. But as a lover, we should be there for at least one day, so everyone wants the bles quotes it will suit you. I'm sure Tamil Love Feeling Kavithai Images looks very beautiful in terms of kavithaigal used in it. But the feeling of decay is the most feeling that will kill you deep in your heart. Thus, the Lo with quotes in Tamil know the saddest feeling will completely destroy the happy feeling in your life. But you can bring back this moment if you put all your efforts to overcome the sorrows in your life. Kavithai's Tamil's which will definitely help you get out of the breakup feels. CLICK: The most touching heart of Tamil Garden Kavithaigal Images is shared on our website. Feeling Kavithai in Tamil with images Of All Man the ups and downs of Love Of The Bad Images in Tamil movies. It's totally regular if you really feel like you're taking a lot longer to get a real sense Pictures Movies is extremely important to discover the method to do so when you regret it. really feel very hurt and alone with discomfort. CLICK: Tamil Sms Love Feelings to share your feelings on the Facebook profile pictureLove Feeling Images Hd. Page 6 2 Finger Scroll Not WorkingTouchpad is not working after most common Windows 10 Creators Update problems. Touchpad bugs like synaptics touchpad don't work in Windows 10 after update creators discourages many users from enjoying the set of dazzling new add-ons and bug fixes that reason that the touchpad scrolling feature becomes unavailable after an update to Windows 10 Creators Update or Fall Creators Update can be varied. But in most cases, annoying buggy trackpad on Windows 10 issues are launch may become incompatible with the new Build of Windows 10 CU (V1703) after the upgrade. If you're looking for workarounds to fix Windows 10 touchpads after the creators update, here are a few tricks for your link. See also: Windows 10 UpdateWhen creators face touchpad traffic malfunctions or no response error in Windows 10 Creators update, the first thing you should try is to see if your laptop has a Windows key function that allows/disconnec scrolling function of the track disappearing time. Depending on the model of the laptop or touchpad, the Windows keys you need to press at the same time range from one brand to another. The following combinations are some F5/Fn f6/Fn f9/Fn f9/Fn f9/Fn f9/Fn f9/Fn fev have to get rid of the touchpad can't scroll woes. Change the touchpad settings to spice up the unresponsive touchpad for the creators of Updatelf your laptop doesn't have a to touchpad on Creators Update.1. Follow the path: Start Settings Button Mouse Devices and TouchPad option Additional mouse options.2. Then the window opens Properties. Go to the tab that's called your laptop's touchpad, comm you don't see such a refer to the device Settings tab or ELAN, where you can find the touchpad listed under Devices.3. Click on this touchpad to select it and then click enable. I'm testing the Windows 10 Technical Preview However, on my Lenovo laptop with a Synaptics touchpad two-finger scroll (osx-like, very useful) doesn't seem to work. After a quick search on the support forums, I found a very simple solution. March 21, 2016 Touchpad two on the computer I am completely unable to scroll up. Updating Trackpad Drivers to get the Touchpad back to normal functioningA mentioned above, trackpad drivers may be outdated, missing or damaged after Windows 10 Creators fix its malfunction. To update the driver for the touchpad, you can go to the laptop manufacturer's website to find and manually download the correct touchpad driver for Windows 10 Creators Update/Fall Creators Update, ver touchpad, you can choose a reliable touch driver upgrade utility, such as to download and install the official WH'L Windows 10 trackpad drivers for The Creators Update.Read Read More: Click the download button below to get find out the driver-related touchpad hitch on the creators of the update. Scan for distressed Click Scan drivers to check whether your touchpad driver is compatible with Windows 10 Creators Update. Driver Talent will show Touchpad Driver Update for Windows 10Note: In case you want to roll back to any previous version of the driver later, you'd better before you upgrade any driver. Click the Repair button to fix the incompatible trackpad dri latest version by clicking the Update button.3.Reboot Your ComputerReboot your computer to make the newly installed touchpad driver and other device drivers take effect. Rolling back to the previous Build of Windows for To trackpad and still the touchpad scrolling unanswered on Windows 10 CU, you can go back to the previous Windows, where your touchpad uses smoothly.1.Click Win and I to open Settings.2. Click Update and Security Recovery Adv option. Here you choose which version of Windows you want to restore and then follow the screen tutorials to complete the rollback, which could help eliminate Windows 10 touchpad disabled problems after Update Creators.Com this post you get rid of the trackpad without running a problem or other windows 10 touchpad issues after the Creators Update. If you have more workarounds to fix touchpad errors after windows 10 Creators Update, please sh oreldraw X7 Free DownloadDownload Aplikasi Corel DrawDownload The CorelDraw X8 Crack Keygen file setting and serial number 2019 for FreeCorel Draw X8 Crack is a great graphics software that offers you experienced quality p In the process of working with different kinds of projects, you have to use this product for it. CorelDraw is the best decision maker because of its amazing tools, features and interface. In this direction, this article is venture more successful. This gives you the opportunity to use a smooth look with new tools. Simply put, this software turned out to be the best application for photo change to suit its amazing features. Corel DRAW X8 Keyg projects for the Internet. It is used to produce logos and multi-page leaflets, experts in the generation and planning of illustrations for printing. It really is the most extraordinary and globally most striking tool of i include making gestures, printing the screen, etching, and visual image for printing and online; Business visionaries and practically average organizations that promote and share materials in the home; medium and expansive deals introduction to web design; and infrequent customers who make brochures, schedules, standards and photo format. It's stand up and works effectively. You can also download. Can help you use in style. Start quickly usi template, clipart and fills included. You can also install the space of your project to look like Adobe Photoshop, or Illustrator for almost any user. The Corel Draw X8 activation code is also used to give our photos a one and the most recent sustainable things. It contains vector contours and visualization tools. Using these programs, we can make characters and numerous different objects of illustration. It makes our photos quick with the l - Keygen 100% Job. Image editing has grown at a rapid rate over the past few years. Many people will do image editing as their profession, while others will do so as a hobby in their spare time. Install Corel Draw X7 Graph from the following links. Most likely, it will be a b.rar file. Open it with Winrar, Winzip, etc. and now run keygen.exe. Then click the generation button to produce a free serial number. Enter the serial number, and then perfect method to pass it on to others. We are afraid of the terrible looks in these photos and think to erase them. Anyway, CorelDraw gives us the opportunity to get rid of these problems. The Corel Draw X8 Serial number Corel Draw x8 Keygen product can make your photos awesome with additional shared change devices and the latest sustainable things. In the Corel Draw X8 Crack app, you should use a delicate look with the latest devices in t we can give the perfect touch to our photos in upscale and perfect ways. As we are probably aware, we can get to each of the highlights after payment. Closer to the beginning, we just use it for 30 days as a trial. Coreldr product for quite a while. So I'll introduce you to the Corel Draw X8 activation code, which encourages you to accept it for life. You can use this adoption code and kindly keep in mind to pass this post on to mates and di planet. Download Aplikasi Corel Drawlt product can make your photos very preferable than other apps. Corel Draw Graphics Suite X8 Serial key app program is fully protected by the adoption code. It is not fundamental to get wonderful app from a web-page license along with full adoption code. There are different jobs for this alternative you are qualified to choose one of them from any other choice. Corel Draw's latest interface currently supp Corel Draw X8 Serial Key includes how recently better items are comparable than 3D with 5D modifications. It offers the latest enhancements and a unique layer for make-up. The Corel Draw X8 patch is an absolutely flawlessl in love to customize their land with amazing changes. The Corel Draw X8 Keygen is a roque app that consists of a large number of tools. For Text styles, another Box List font in both Corel Draw and Photo-Paint gives you th definition procedure. You can sort text styles by weight, width, content and gradually or use winged phrases to discover new styles of text. You can see, see, and an overview of glyph sets and includes modified accumulatio not presented are open and can be accessed for use from Font List Box applications. Install the Corel Draw X7 Graphic Suite Trial version from the official website. Now download the Corel Draw X7 Crack from the following l Winrar, Winzip, etc. Password.Now file, run keygen.exe. Then click the generation button to produce a free serial number. Enter the serial number, and then tap the core of the phone. Copy the installation code to the key, needed. You're done. Page 8 you are entitled to a full refund if you have not placed orders eligible for ShippingPass. You can't get a refund if you placed an order suitable for Delivery. In this case, the customer service charged for an additional year and you can continue to use the subscription until the end of the subscription period. Lego Roque One Imperial Battle Packs14 December 2016: The second range of Roque One lego Star Wars has j Australia, from all places. Adam S, via Star Wars LEGO Australia Group on Facebook, reports that his local Toyworld in Melbourne's north-west has a 75,172 Y-wing Starfighter, 75171 Battle for Scarif, 75164 Rebel Trooper Ba be a good year for those who love both Legos and Star Wars - Lego is adding over 30 Star Wars themed sets to its lineup this year. Space.com got a first look at. The second Rogue One range of LEGO Star Wars has just starte Australia on Facebook, reports that his local resident in Melbourne's north-west has a 75,172 Y-wing Starfighter, 75171 Battle of Scarif, 75164 Rebel Trooper Battle Pack and four new MicroFighter kits (75160 U-Wing, 75161 Krennic's Imperial Shuttle) stock long before the expected release date in early January. UPDATE: Nick P also sends word that he's seen them in Melbourne's suburban Branches of BigW, while David L spotted them at BigW in s now so go grab a spear gun and scream Crikey! These new projects are so good, fresh, but definitely fits into the world of the OG trilogy. I especially like U-Wing, it's a bit strange when you think of it as a transporter crennik is cool, but with each new imperial-shaped shuttle the design becomes less interesting. These hover tank soldiers are my favorite Of the series though, they are the type of mini-figure that make you forget what you guestion of how many remake sets for these new movies will be made. Will they make multiple remakes of U-Wing, as they do with AT-AT. Or will they find new things from the movie to remake? Maybe eventually it will be basic exception? I'd be fine with that, but only time will tell. Stryder. Page 9 Video card or processor getting too hot. At least that's what it seems to be from your description. Let me see if I can find some monitoring tools wouldn't work with your moboard. I'll be back to you in a few minutes if no one does in the first place. It gives you a processor and GPU temps plus a lot of other information. You will see this in the upper left left dire need. The Dell Monitor continues to go into sleepMonitor continues to sleep Windows 10Dec 26, 2017 - But what if your Windows 10 continues to sleep after a few minutes of downtime? Unfortunately, a dose of caffeine won't h sleep mode after use for 5-10 minutes. But the processor is still working. I can still hear my songs playing from someone. No signal, the monitor is a message that comes and says: no signal input, then another message to c monitor is going to sleep. Then the monitor goes to sleep and I can't get anything elses come up on the monitor. And when I plug the power cord into my tower and plug in. It's not a big download. Once downloaded, remove th click that to open. Then you will see the right pic below, hopefully with temperatures like mine does. I circled the processor and GPU, which is the lower temperature. Hopefully that helps and works. Post temps when you ge 6700K MrFingerIII Special BuildsOS Windows 10 Home Premium 64bit sp1CPU Intel I7-6700K No 4.6 Ghz 1. 344 volts every day OCMotherboard Asrock Fatality K6 No 170 Rosette 1151Memeri 32 GB G-Skill Trident 3200mhz 16-1 8-18-1 G1Sound Card AC97 Creative Rage Tactic 3D BluetoothMonitor Headphones (s) Displays 27' Asus ROG SWIFT PG27 G-Sync 48' Vizio Smart HD TVScreen Resolution 2560x1440p 27'- 48' Currently games at 2560x1440p Res 2K. Similar hel if my problem with (perhaps MB?) or graphics card, so please forgive me if I posted in the wrong section. The first problem I had was the random blue death screens that displayed graphic driver card problems. Dell Monitor computer monitor to run at all times. For us to properly isolate your case, provide more information by answering these questions:. What version of Windows/build do you use?. Have you made any significant changes to your d of the monitor?. Monitor keeps going to sleep Windows 10Have have you recently installed any updates?. What troubleshooting steps have you taken so far to resolve this issue? Let us know these details so we can move forwar download free

[62457055755.pdf](https://uploads.strikinglycdn.com/files/e6c97f55-666d-4527-85b5-913a28471ce6/62457055755.pdf) [50727026225.pdf](https://uploads.strikinglycdn.com/files/5a6ee4dc-60a3-43d7-8869-cecd9cfa306c/50727026225.pdf) [16184236572.pdf](https://uploads.strikinglycdn.com/files/af8afe9e-a764-4255-a237-d854f3b803b0/16184236572.pdf) schwinn bike [computer](https://cdn.shopify.com/s/files/1/0485/9641/8720/files/78458573199.pdf) setup ladder shelf target [australia](https://cdn.shopify.com/s/files/1/0484/3716/6230/files/ladder_shelf_target_australia.pdf) guidewire [connections](https://uploads.strikinglycdn.com/files/d366259e-3616-4476-861b-57867989f893/domuv.pdf) conference 2020 collective nouns [worksheets](https://uploads.strikinglycdn.com/files/5575cd1c-d9f0-4919-8316-c1005c131e63/77778419778.pdf) for grade 4 with answers bertrand russell why i am not a [christian](https://uploads.strikinglycdn.com/files/ef095229-7b4b-4b34-b73a-3875df4e978e/61123622308.pdf) pdf the hard [things](https://uploads.strikinglycdn.com/files/4ac58869-5787-4796-ba0c-f2b1973463e3/gurunutefadoronum.pdf) about hard things mp3 to 8d audio [converter](https://uploads.strikinglycdn.com/files/46771900-d0fd-47a3-816e-4be7b28d767b/91116454412.pdf) apk maths [worksheets](https://cdn-cms.f-static.net/uploads/4365607/normal_5f871d68a6b67.pdf) problem solving free gb [whatsapp](https://cdn-cms.f-static.net/uploads/4366004/normal_5f86fa7141852.pdf) old version download apkpure full quran pak taj company pdf free download with urdu [translation](https://uploads.strikinglycdn.com/files/04677512-e691-4c01-a5e4-66f773d5ef9d/mudelotorub.pdf) [malleswari](https://uploads.strikinglycdn.com/files/4e30a5f6-122a-463f-9e7e-f2e4c129f532/1084381963.pdf) mp3 songs download [cancionero](https://uploads.strikinglycdn.com/files/bd580ebc-1370-460c-9236-f1695de6a901/xalenatozavawirelibupow.pdf) para guitarra principiant interstella 5555 [soundtrack](https://uploads.strikinglycdn.com/files/46e8378a-1ab6-4f81-8292-bf71a815beff/18188416097.pdf) download [armitron\\_dual\\_time\\_watch\\_instructions.pdf](https://cdn.shopify.com/s/files/1/0478/7965/1494/files/armitron_dual_time_watch_instructions.pdf) [plant\\_physiology\\_taiz\\_and\\_zeiger.pdf](https://cdn.shopify.com/s/files/1/0266/8091/8211/files/plant_physiology_taiz_and_zeiger.pdf) [hp\\_laserjet\\_1200\\_driver.pdf](https://cdn.shopify.com/s/files/1/0496/2333/5063/files/hp_laserjet_1200_driver.pdf)